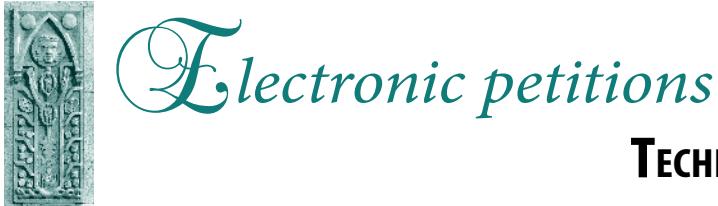

## **Technical Guide for Supporters**

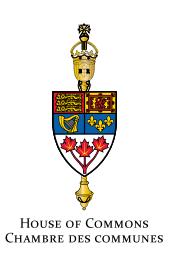

When creating an e-petition, the person initiating the petition (the petitioner) must name at least five potential supporters and provide their first name, last name and e-mail address. Once the petition has been submitted, potential supporters will receive an automated e-mail asking them to confirm their support. The following steps explain what supporters are next required to do.

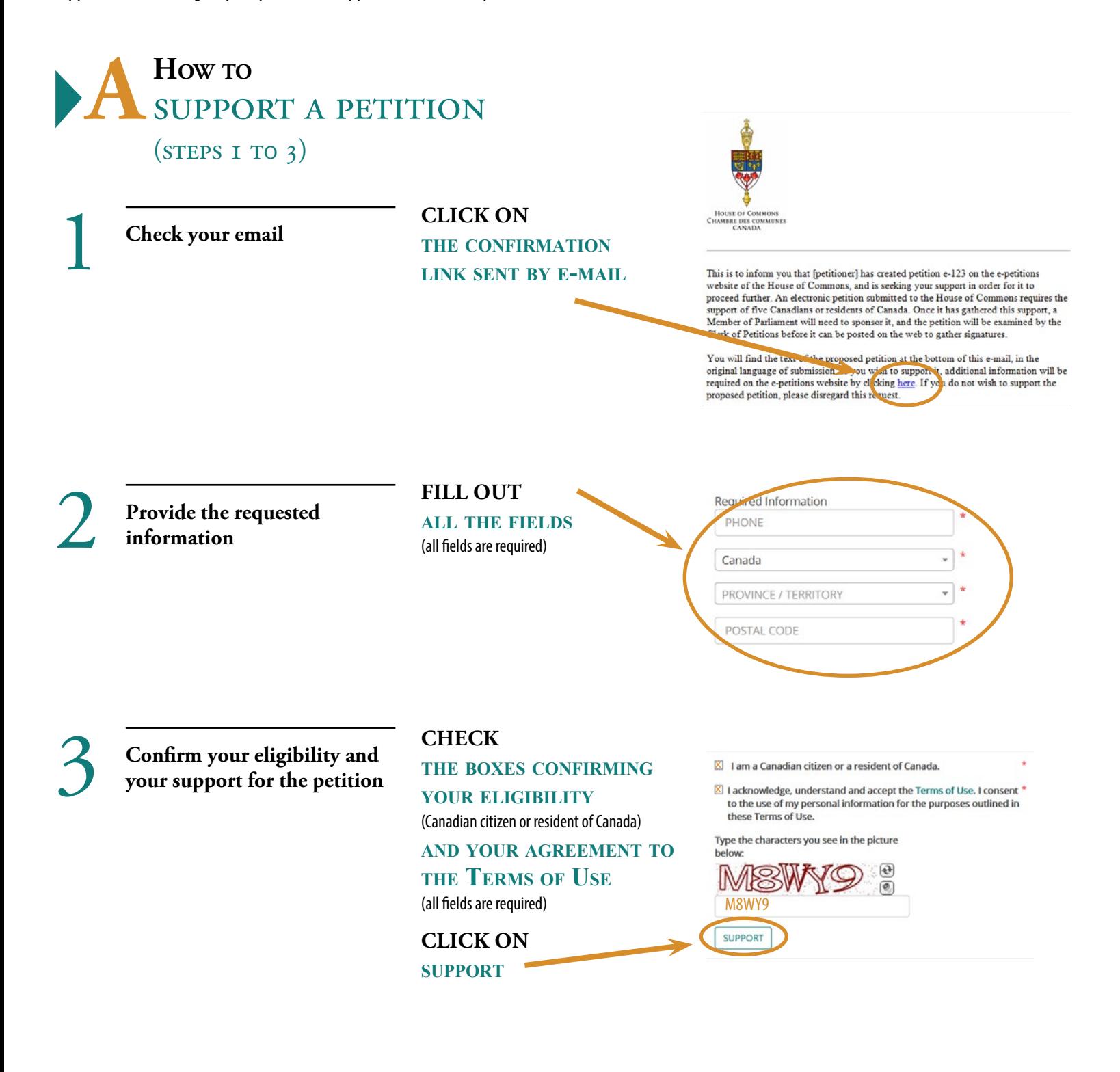

## E*lectronic Petitions –* **Technical Guide for Supporters page 2**

## **B How to**<br> **B TRACK THE PETITION YOU SUPPORTED** (STEPS 1 TO 4)

If you are one of the first five people to confirm support for the proposed petition, you will receive automated e-mails informing you about each step the petition has passed: a Member sponsoring the petition, its publication on the website, its presentation in the House, etc. Once the petition is published online, you can view the petition's details on the House of Commons e-petitions website.

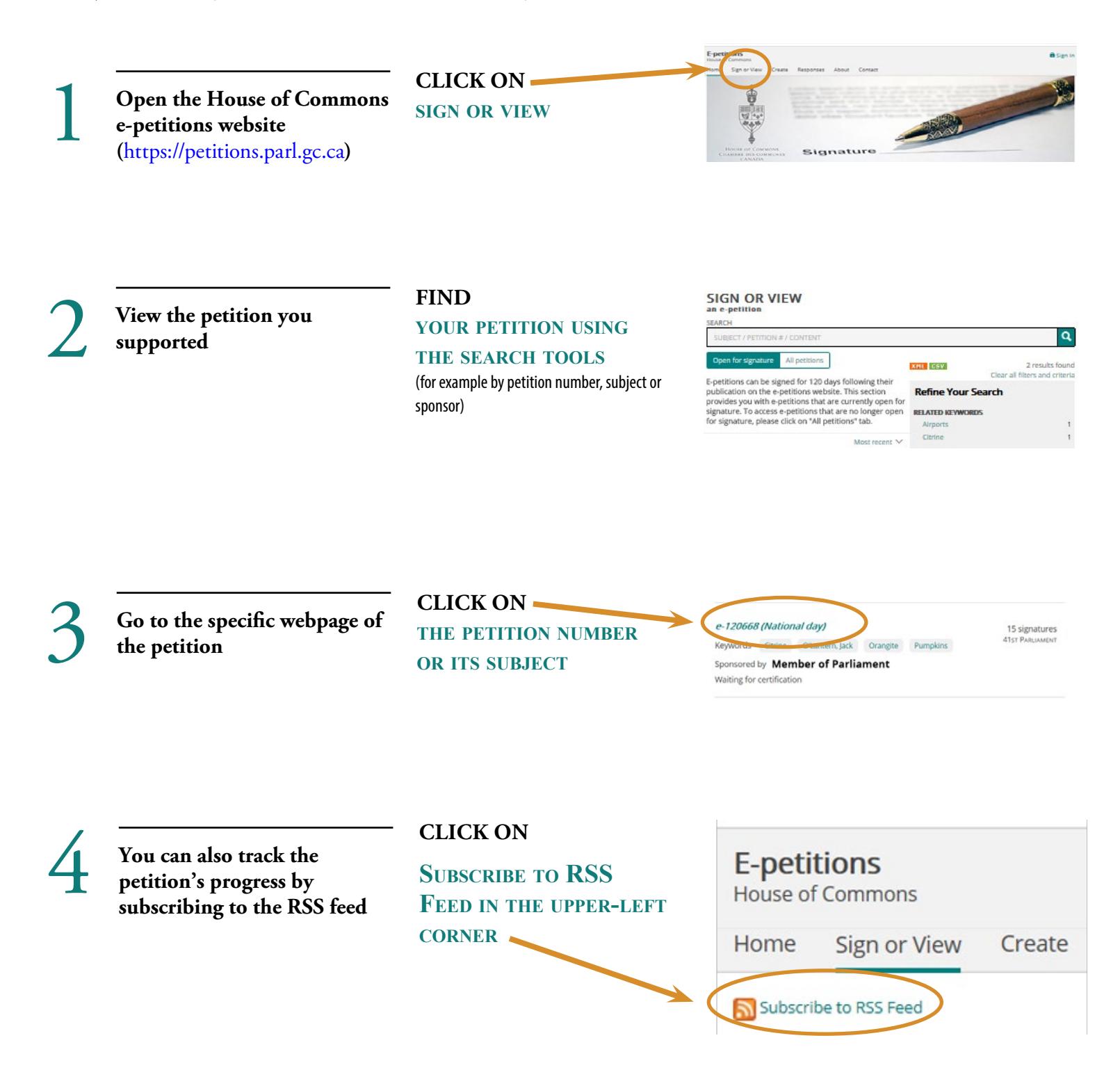

## $\bigcup$  **How TO SHARE T share the petition you supported** (Steps 1 to 4)

There are many ways to publicize and share the petition you have supported.

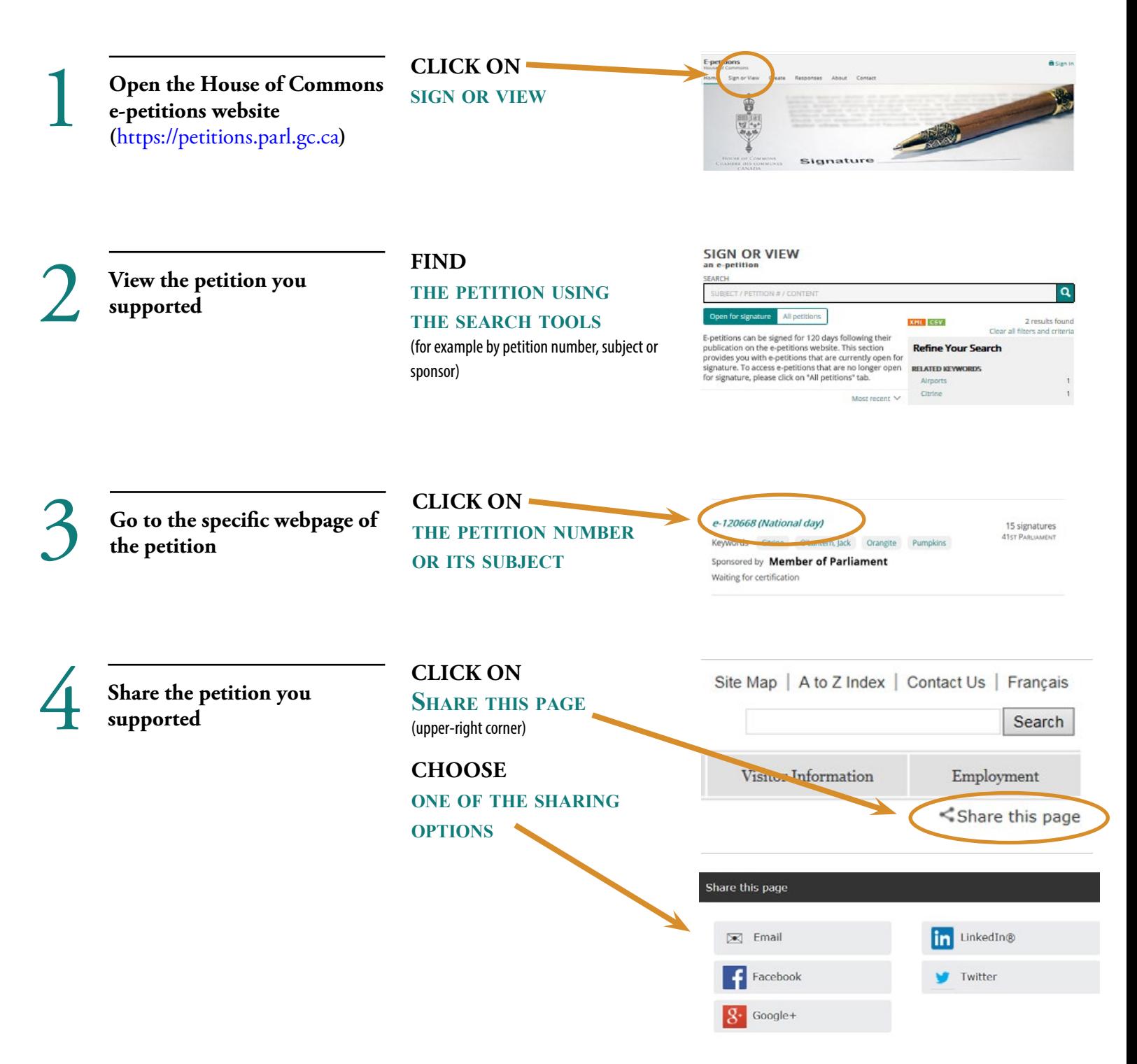